## First Step, Login from www.dominiquemedici.com

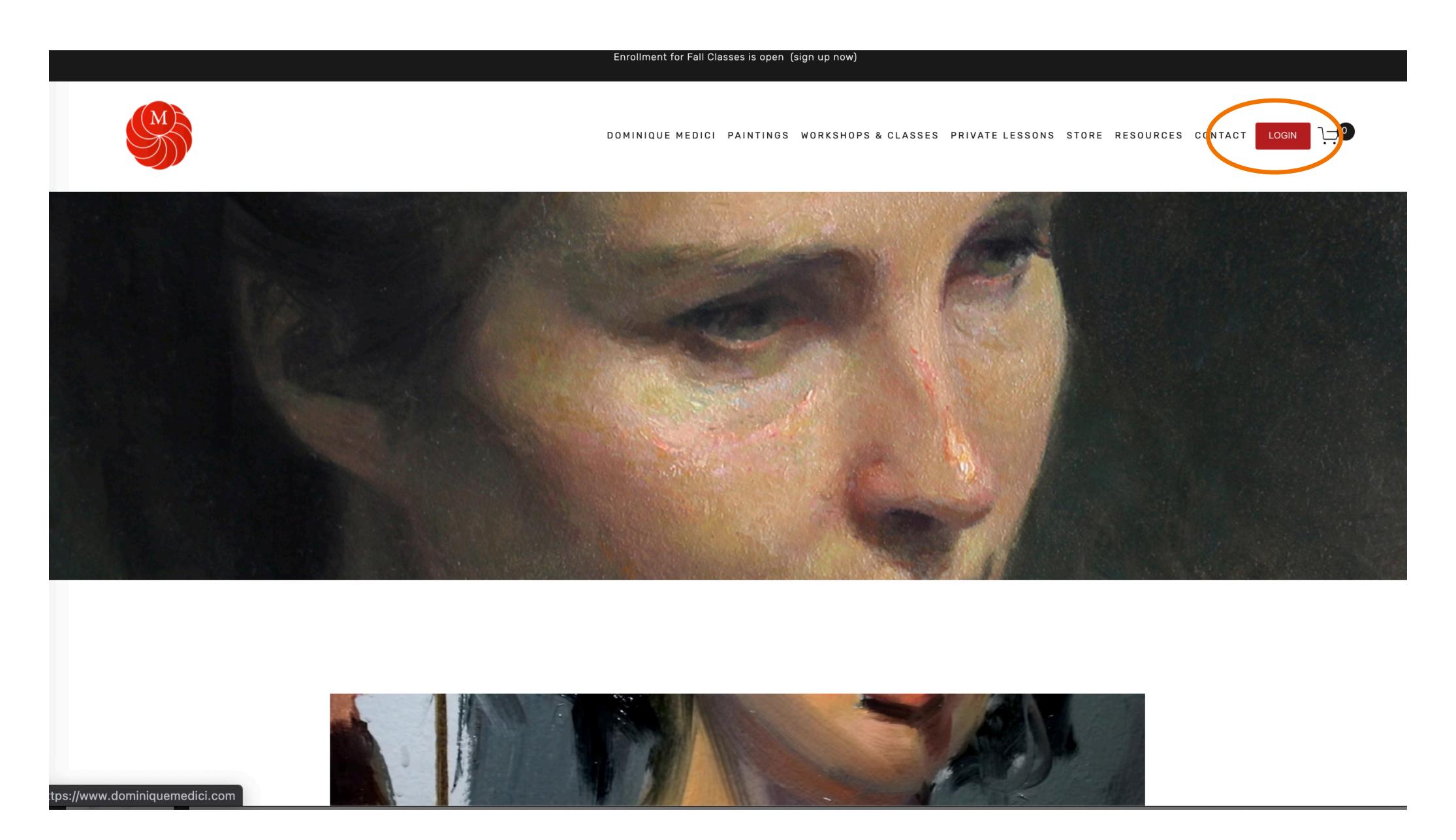

## 1. Enter your login and password, or reset your password below if you have forgotten

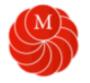

DOMINIQUE MEDICI WORKSHOPS+CLASSES PRIVATE LESSONS STORE RESOURCES CONTACT

Login

## Welcome!

Enter your info below to login.

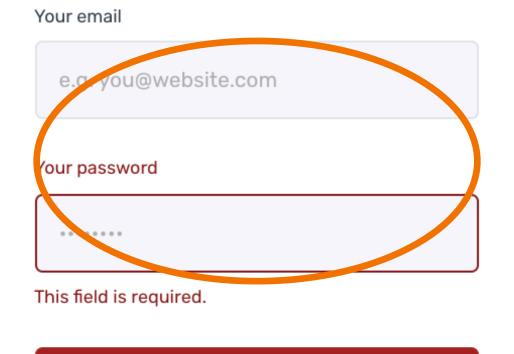

Login

Forgot your password?

## 2. Logging in takes you to either the community or product page.

Sargent

test

This is where you see the community board and courses you have purchased (see orange eclipse below) Select the tab you want to view.

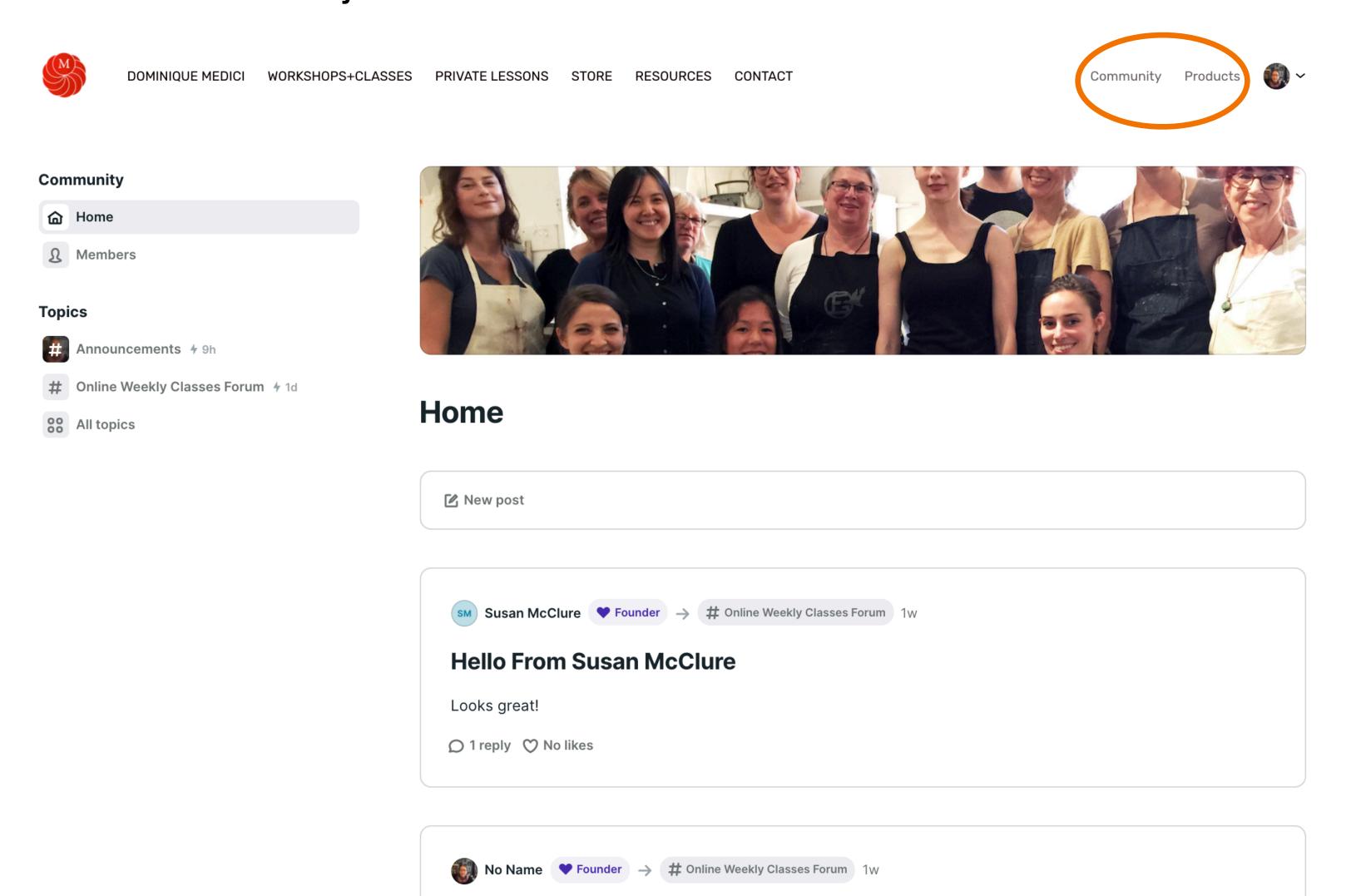

3. When you click Products it will bring you to your products page. This is where you see the courses you have purchased or, click more products to other available courses.

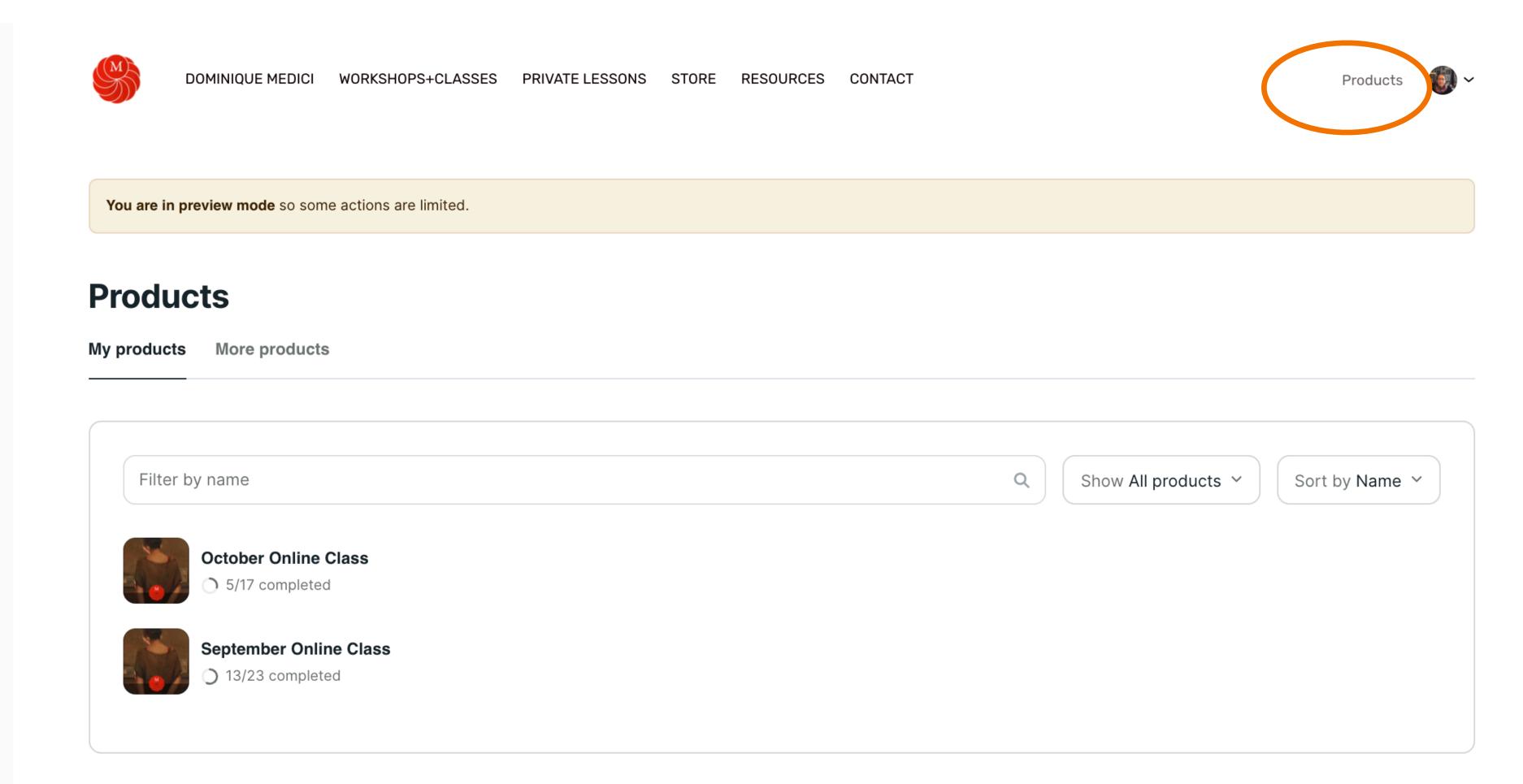

## 4. Select the Course you want to view.

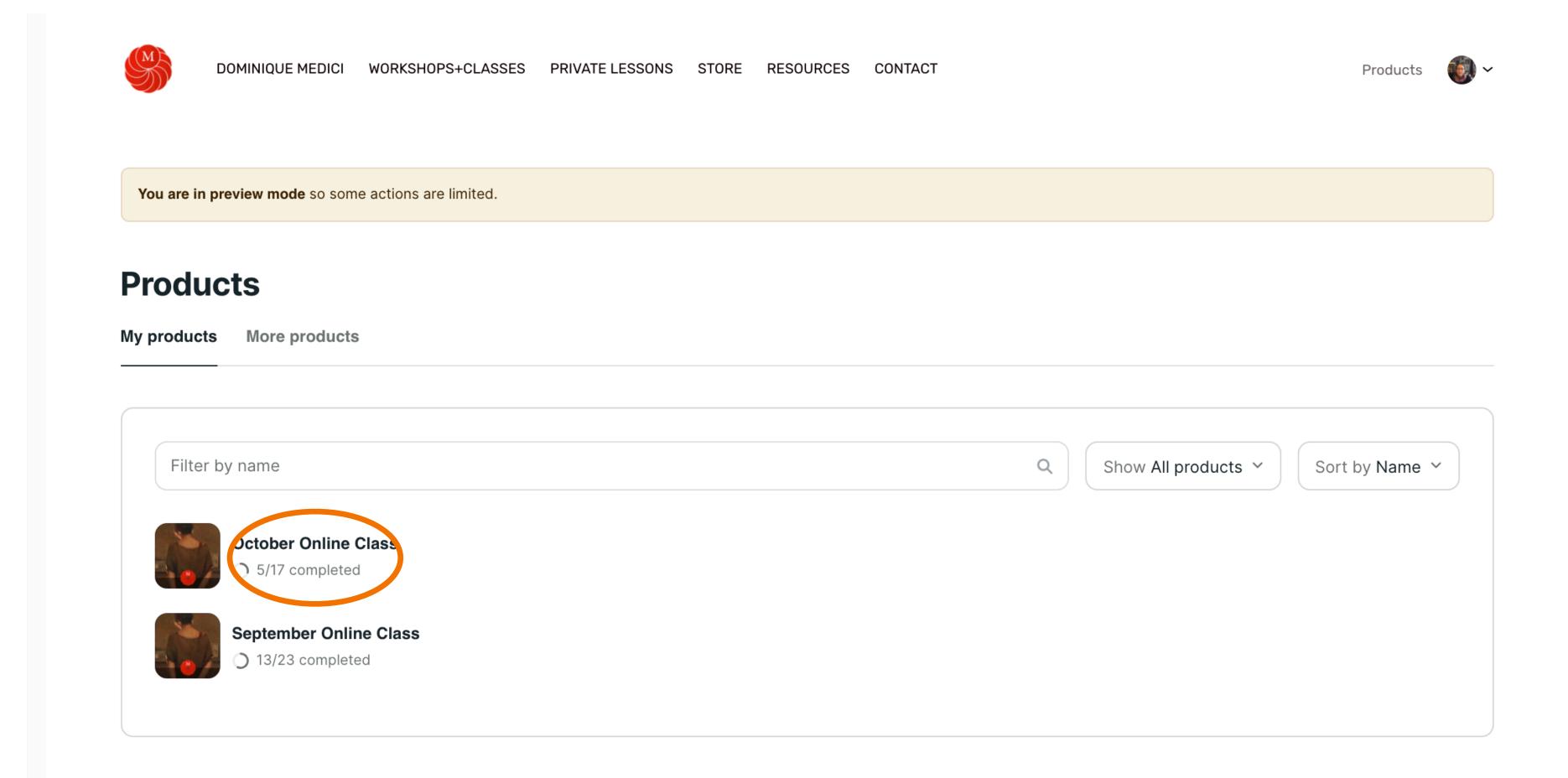

## 5. Now you are in the course.

## Table of contents

#### **Class Resources October 2021**

- Start Here
- □ Dates, Times and Zoom Links
- Class Description

#### Week 1

- Week 1 Demo Painting and Palette
- ▶ Week 1 Class Video

#### Week 2

- Week 2 Demo Painting and Palette

#### Week 3

- Week 3 Demo Painting and Palette

#### Week 4

Week 4 Demo Painting and Palette

October Online Class by Dominique Medici

Login

Buy for \$200

# October Online Class

Theme for the month: Portrait Block in and Facial Features This class will be taught online using Zoom Need to miss a lesson... is recorded and sent to you after each session Recordings are available to the class for 2 months

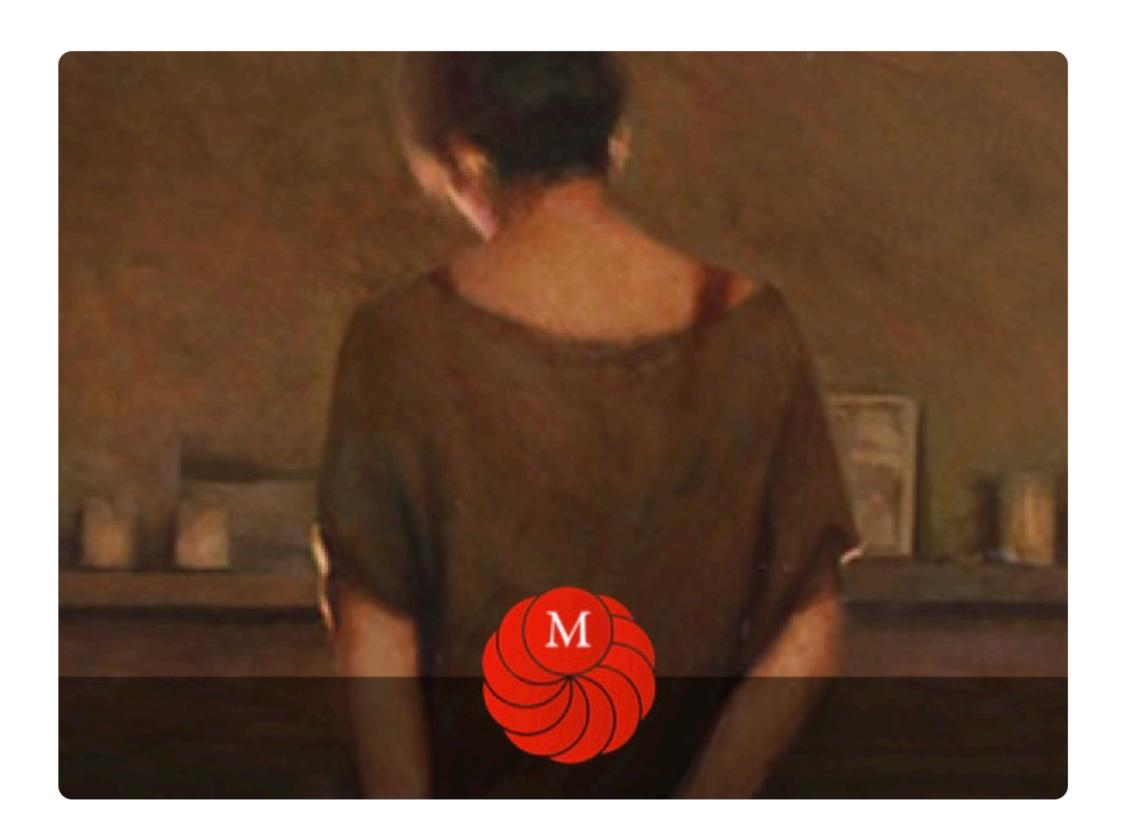

## 6. Go to Class Resources and click the <u>first Lesson: Start Here. Everything you need to know about this course is in Class resources</u>

## Table of contents

#### Class Resources October 2021

- Start Here
- Dates, Times and Zoom Links
- Class Description

#### Week 1

- Week 1 Demo Painting and Palette
- Week 1 Class Video

#### Week 2

- Week 2 Demo Painting and Palette

#### Week 3

- Week 3 Demo Painting and Palette
- Week 3 Critiques

#### Week 4

Week 4 Demo Painting and Palette

October Online Class by Dominique Medici

.ogin

Buy for \$200

## October Online Class

Theme for the month: Portrait Block in and Facial Features This class will be taught online using Zoom Need to miss a lesson... is recorded and sent to you after each session Recordings are available to the class for 2 months

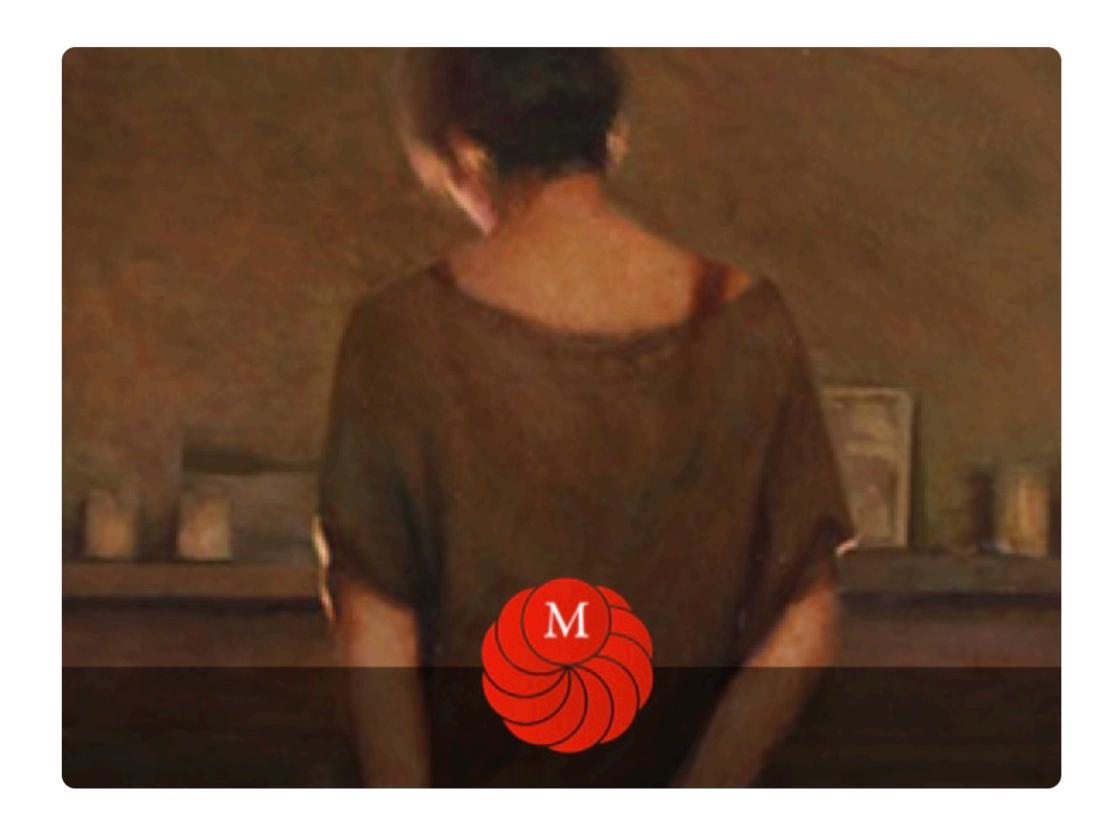

## 7. Class Recordings: To View the class recordings go to the Week you want to view and click on the lesson. for example (Week 1 class video)

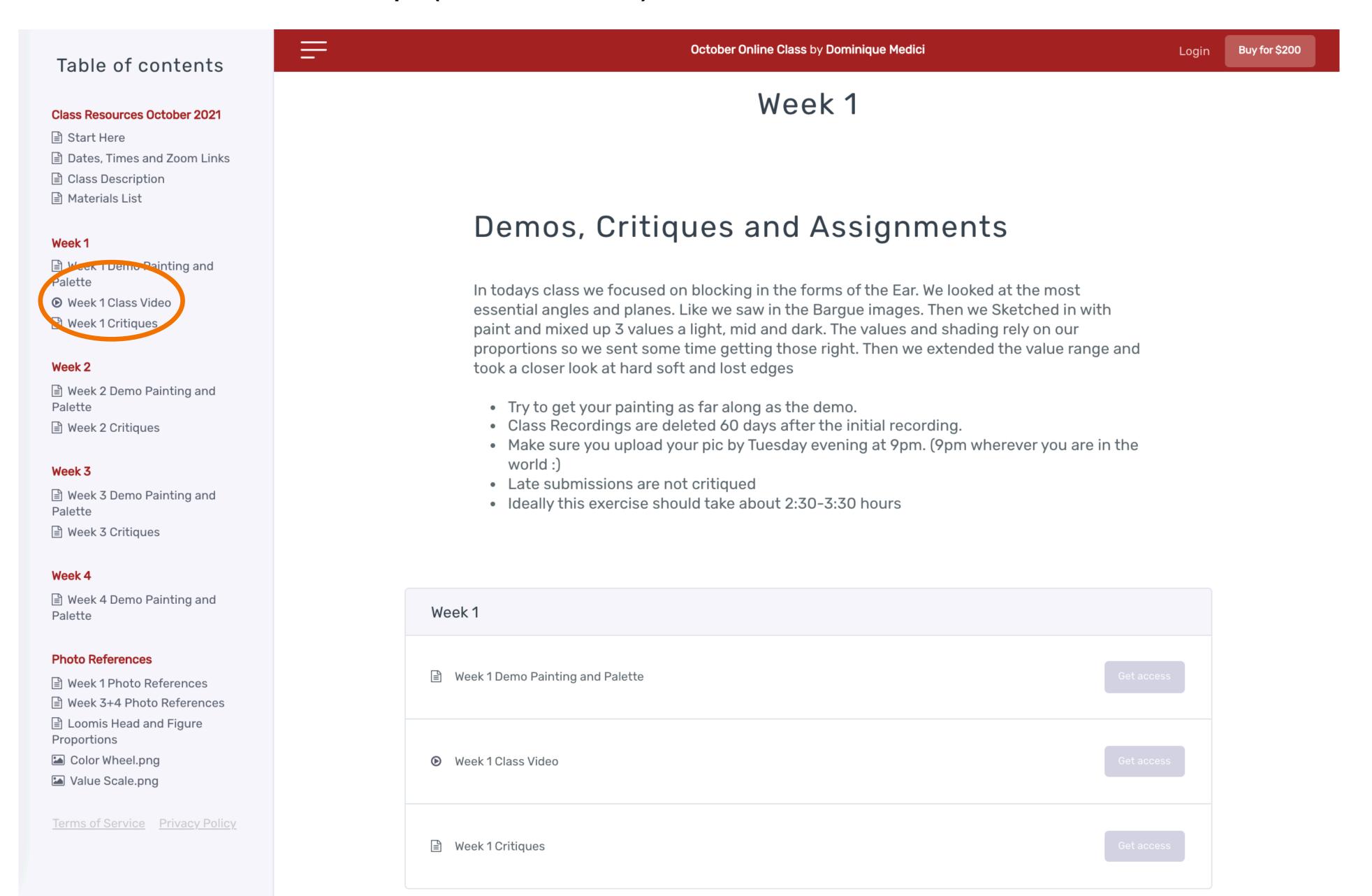

# 7. Class Recordings: Watch the video by pressing play. Press the 4 arrows in the lower right corner to go change playback settings or go full screen

Products

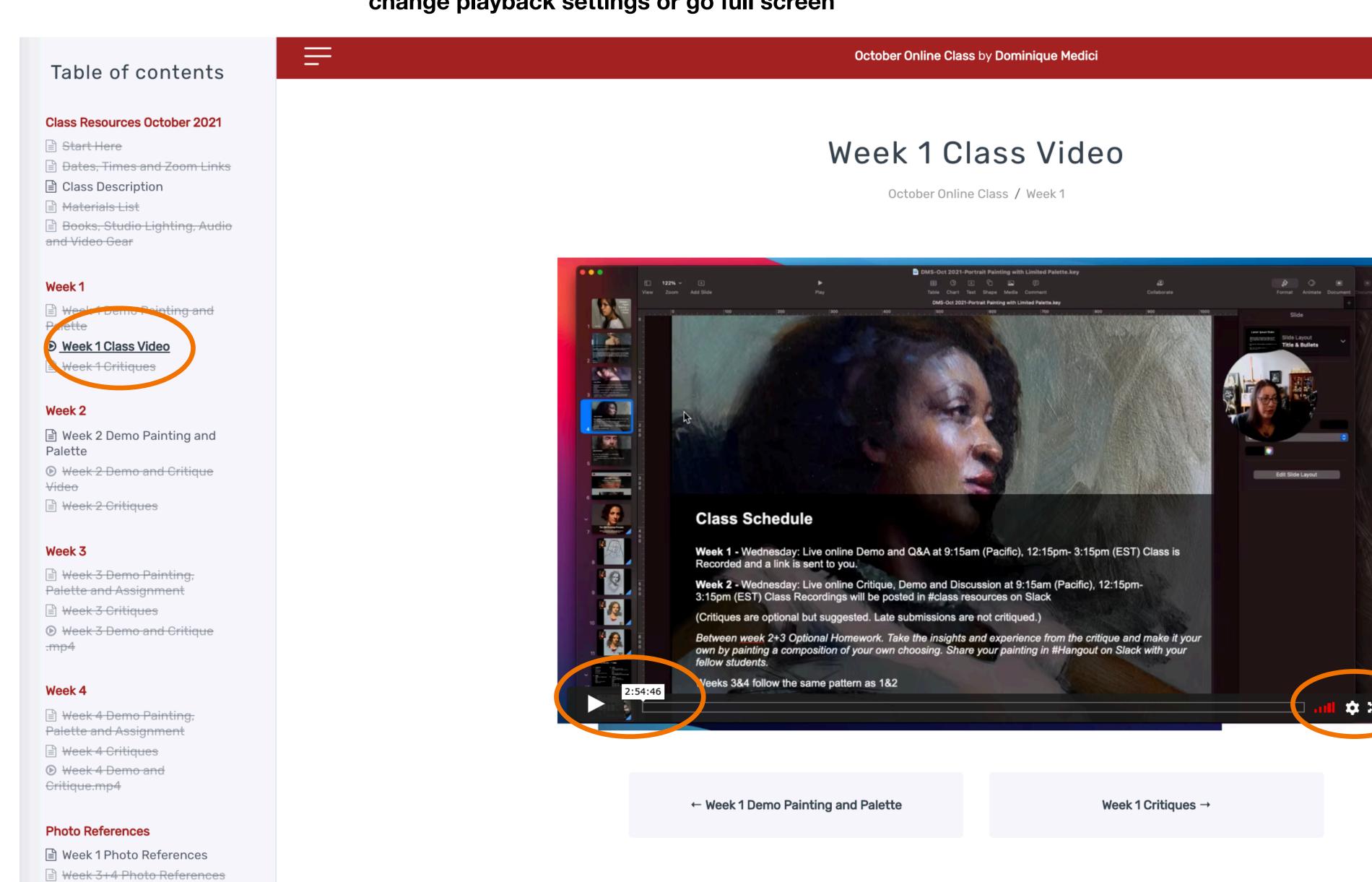

Loomis Head and Figure

Proportions

## 8. Critiques: To Post work for a Critique, Go to the Week you are in, click on the link in the side bar

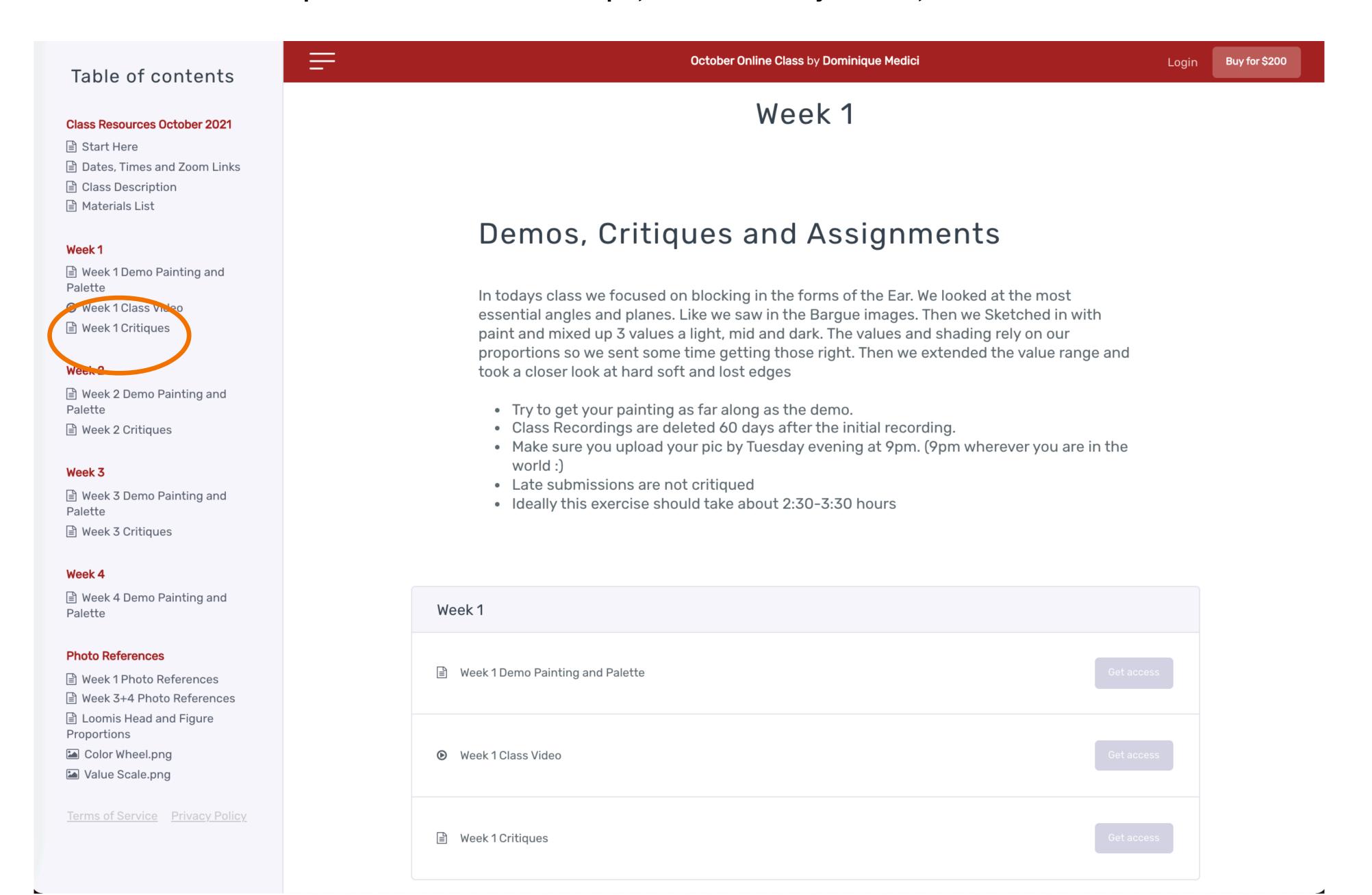

# 9. The lesson will open and you will see what students have uploaded, it may be empty if nobody has posted anything yet, but in either case your will see a window and a pink plus symbol

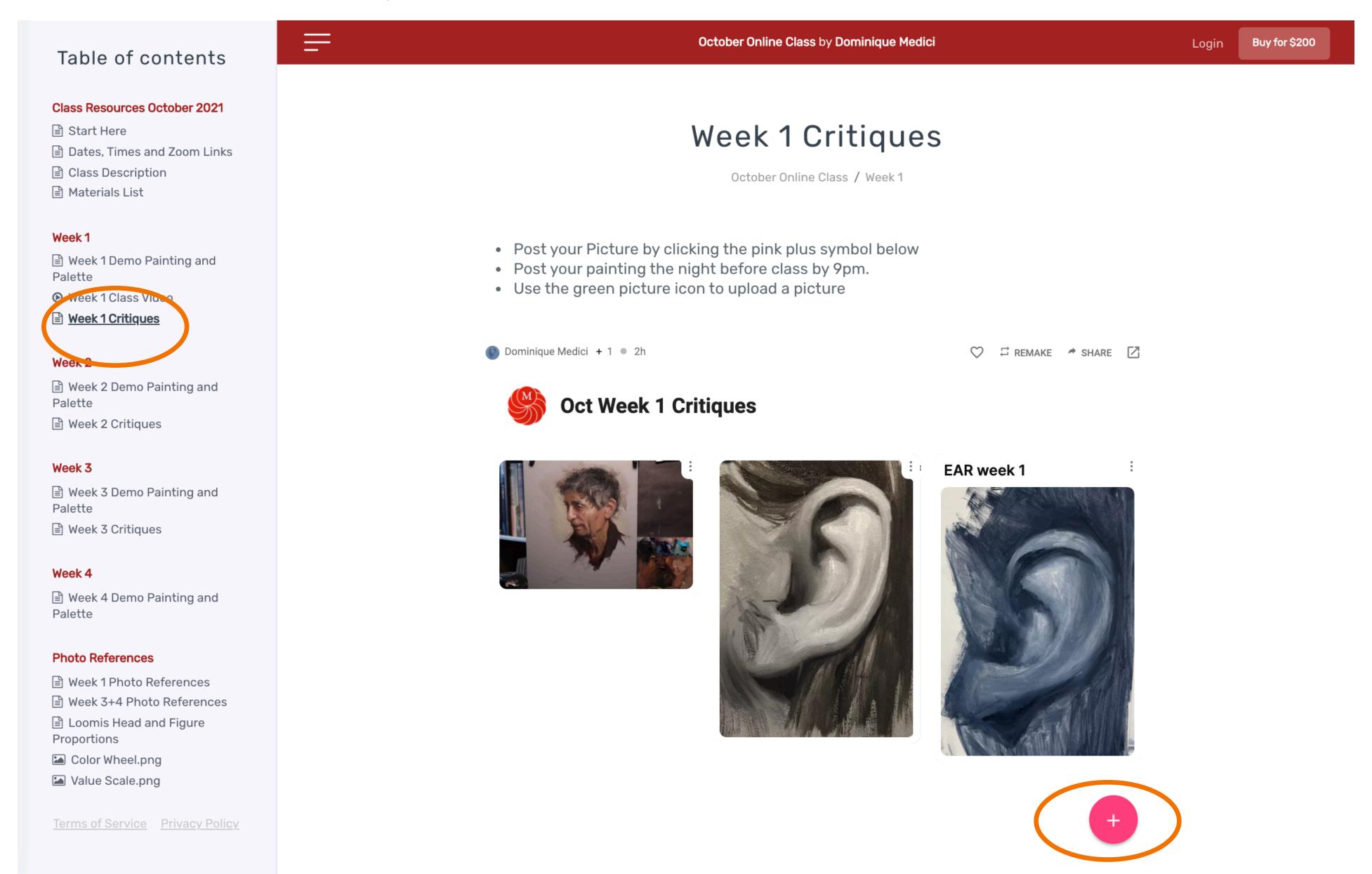

## 10. Press the Pink "+" button, this will open a window

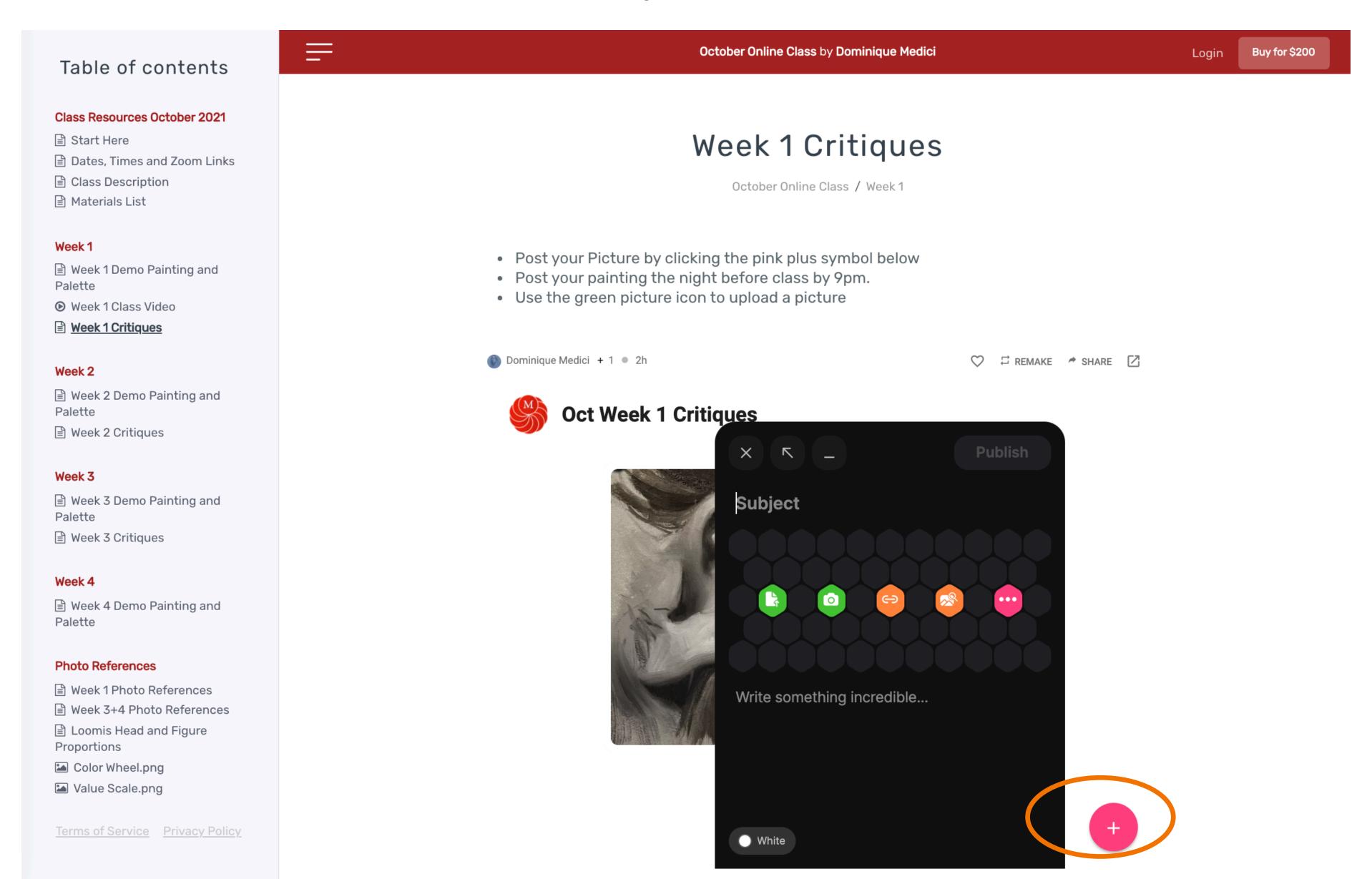

## 11. Press the "Green File" to upload a picture from your desktop.

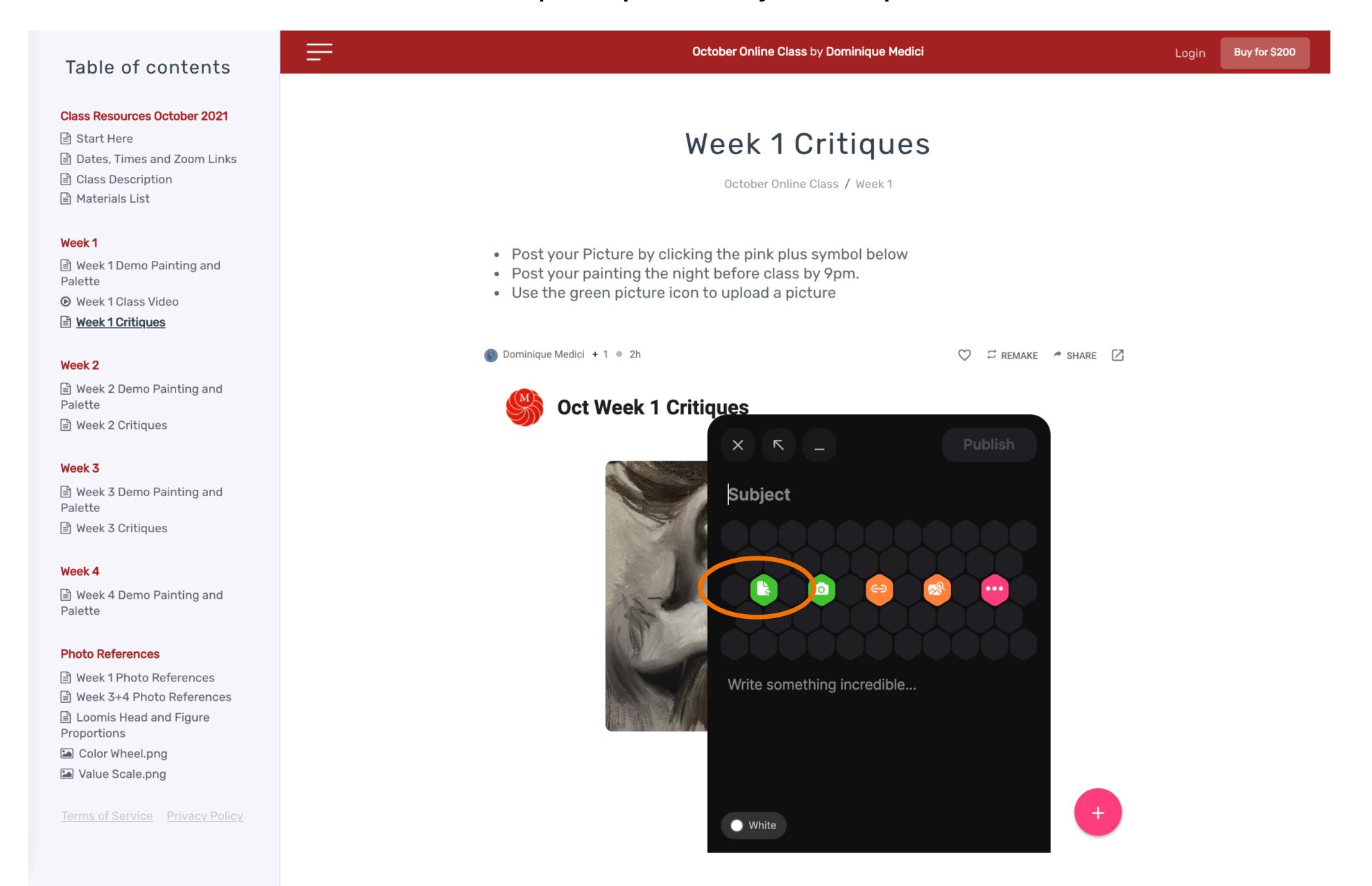

## 12. Press publish to upload your picture

=

## Table of contents Class Resources October 2021 Start Here ☐ Dates, Times and Zoom Links Class Description Week 1 ■ Week 1 Demo Painting and Palette Week 1 Class Video Week 1 Critiques Week 2 Palette Week 3 Palette ■ Week 3 Critiques Week 4 ■ Week 4 Demo Painting and Palette **Photo References** ■ Week 3+4 Photo References Loomis Head and Figure Proportions Color Wheel.png Value Scale.png Terms of Service Privacy Policy

October Online Class by Dominique Medici

Logii

Buy for \$200

## Week 1 Critiques

October Online Class / Week 1

- Post your Picture by clicking the pink plus symbol below
- Post your painting the night before class by 9pm.
- Use the green picture icon to upload a picture

Dominique Medici + 1 • 2h

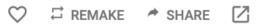

Oct Week 1 Critiques

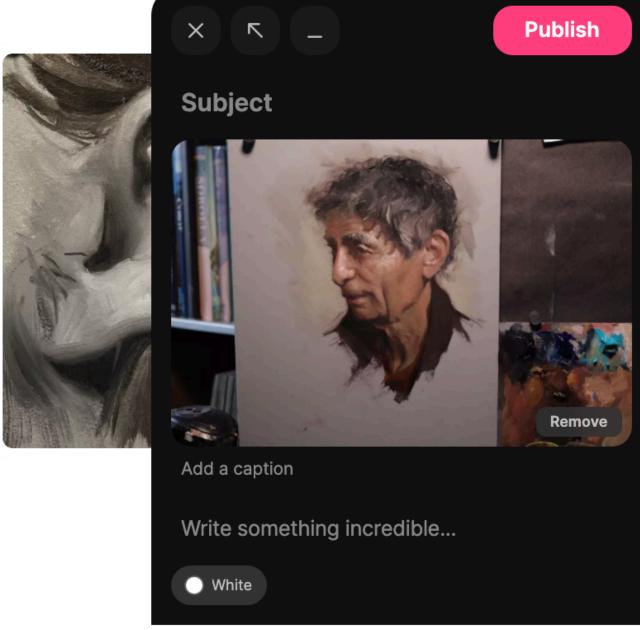

+

## 13. Alternatively, you can drag and drop a photo to the critique window, a yellow box will appear

Buy for \$200

Login

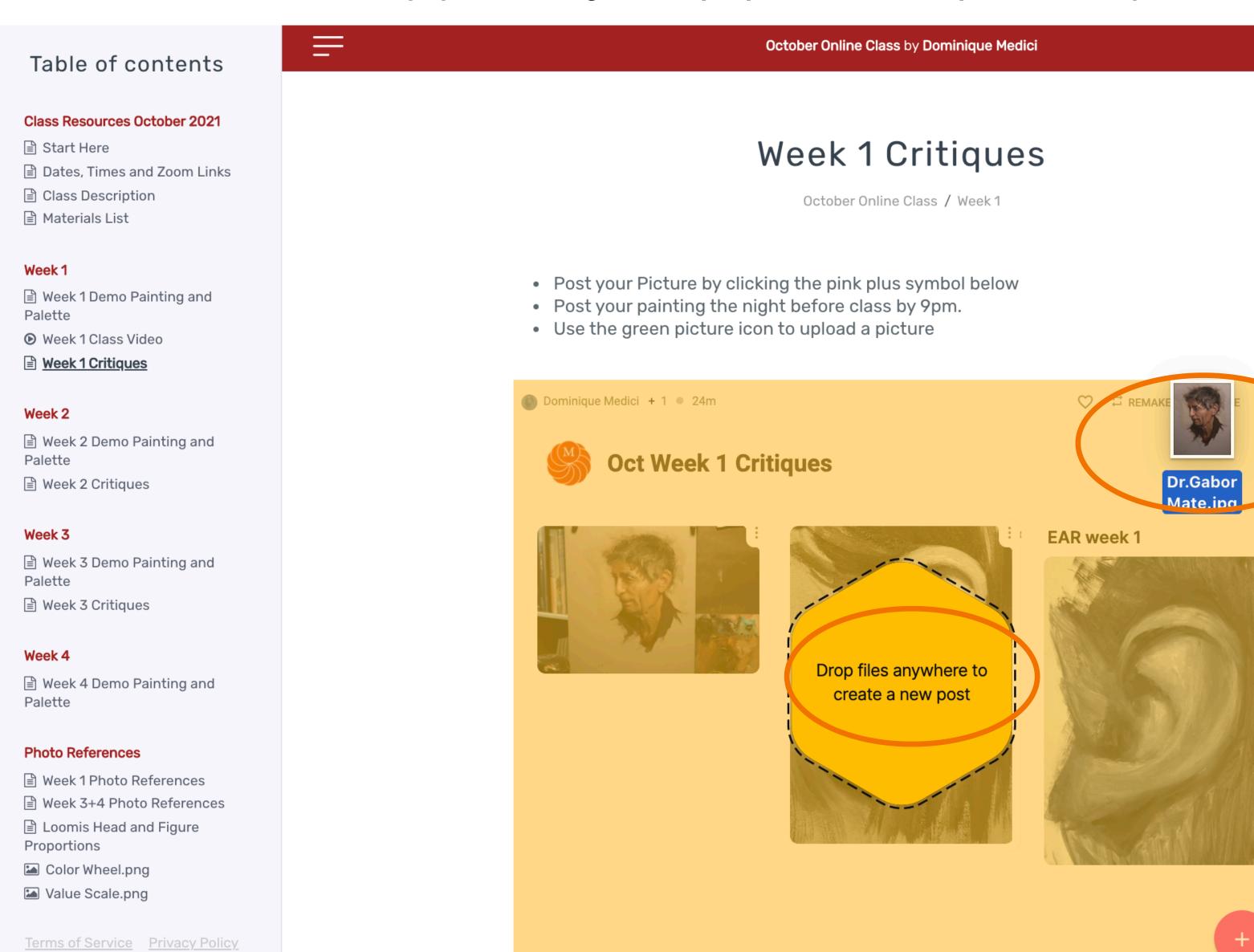

### 14. Press publish to upload your picture

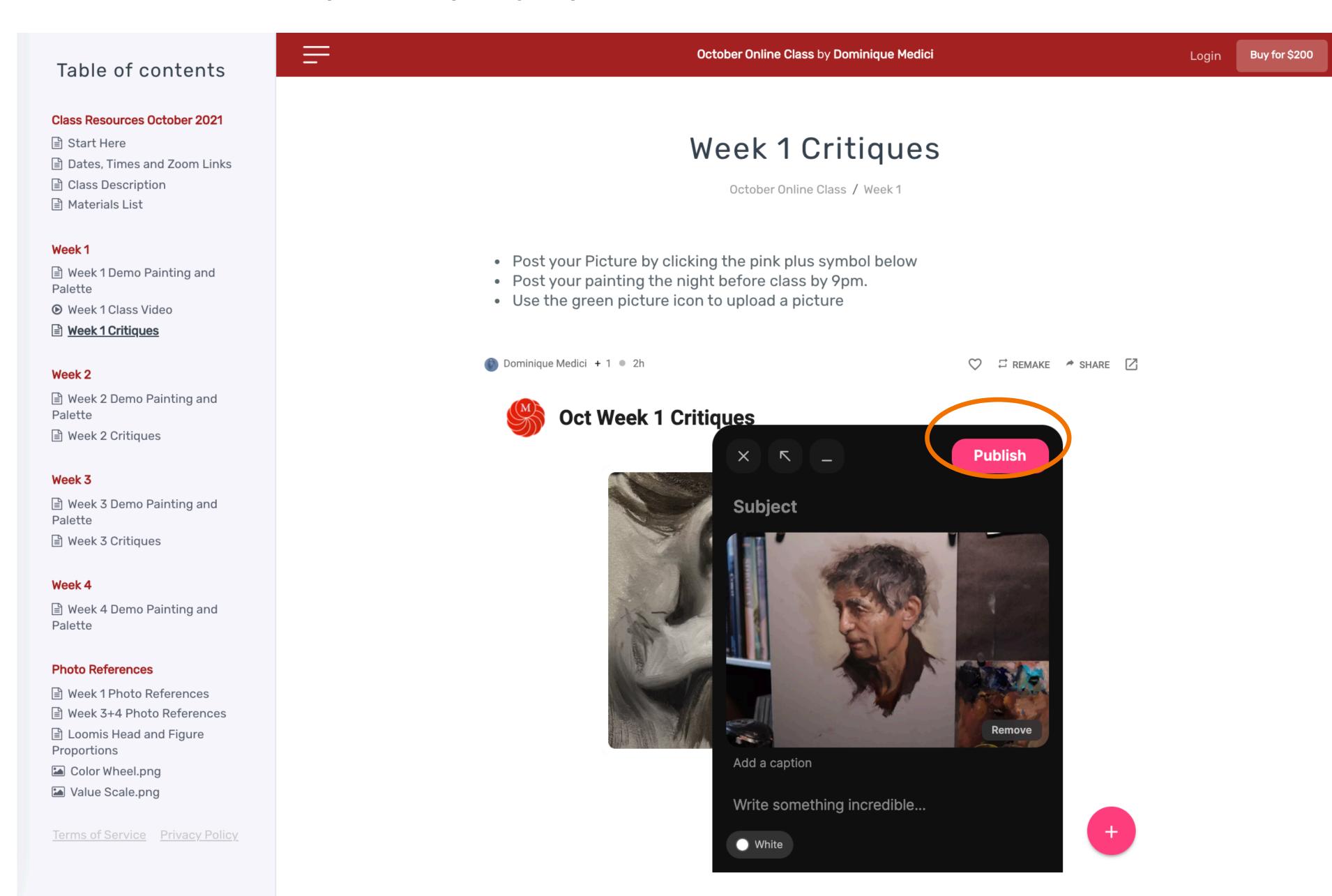

### 15. Thats it, you should see your picture on the critiques page.

#### October Online Class by Dominique Medici Table of contents Class Resources October 2021 Week 1 Critiques Start Here Dates, Times and Zoom Links Class Description October Online Class / Week 1 Materials List Week 1 • Post your Picture by clicking the pink plus symbol below ■ Week 1 Demo Painting and • Post your painting the night before class by 9pm. Palette • Use the green picture icon to upload a picture Week 1 Class Video <u> Week 1 Critiques</u> Dominique Medici + 1 • 24m □ REMAKE SHARE □ Week 2 ■ Week 2 Demo Painting and **Oct Week 1 Critiques** Palette ■ Week 2 Critiques Week 3 ■ Week 3 Demo Painting and Palette ■ Week 3 Critiques Week 4 Palette EAR week 1 **Photo References** ■ Week 1 Photo References ■ Week 3+4 Photo References Loomis Head and Figure Proportions Color Wheel.png

Terms of Service Privacy Policy

Buy for \$200

Login